#### Roll No. ....................

Total No. of Questions: 16]

[Total No. of Printed Pages: 7

144/C

SS

# 2038

# ਸਲਾਨਾ ਪਰੀਖਿਆ ਪਨਾਲੀ **FUNDAMENTALS OF e-BUSINESS** (Commerce Group) (Punjabi, Hindi and English Versions) (Evening Session)

Time allowed: Three hours

Maximum marks: 50

## (Punjabi Version)

- ਨੋਟ : (i) ਆਪਣੀ ਉੱਤਰ-ਪੱਤਰੀ ਦੇ ਟਾਈਟਲ ਪੰਨੇ 'ਤੇ ਵਿਸ਼ਾ-ਕੋਡ/ਪੇਪਰ-ਕੋਡ ਵਾਲ਼ੇ ਖ਼ਾਨੇ ਵਿੱਚ ਵਿਸ਼ਾ-ਕੋਡ/ਪੇਪਰ-ਕੋਡ 144/C ਜ਼ਰੂਰ ਦਰਜ ਕਰੋ ਜੀ I
	- ਉੱਤਰ-ਪੱਤਰੀ ਲੈਂਦੇ ਹੀ ਇਸ ਦੇ ਪੰਨੇ ਗਿਣ ਕੇ ਦੇਖ ਲਓ ਕਿ ਇਸ ਵਿੱਚ ਟਾਈਟਲ ਸਹਿਤ 30 ਪੰਨੇ ਹਨ  $(ii)$ ਅਤੇ ਠੀਕ ਕਮਵਾਰ ਹਨ ।
	- (iii) ਉੱਤਰ-ਪੱਤਰੀ ਵਿੱਚ ਖ਼ਾਲੀ ਪੈਨਾ/ਪੈਨੇ ਛੱਡਣ ਤੋਂ ਬਾਅਦ ਹੱਲ ਕੀਤੇ ਗਏ ਪ੍ਰਸ਼ਨ/ਪ੍ਰਸ਼ਨਾਂ ਦਾ ਮੁਲਾਂਕਣ ਨਹੀਂ ਕੀਤਾ ਜਾਵੇਗਾ ।
	- (iv) ਪ੍ਰਸ਼ਨ ਪੱਤਰ ਦੇ ਚਾਰ **ਭਾਗ (ਭਾਗ–ੳ, ਭਾਗ–ਅ, ਭਾਗ–ੲ** ਅਤੇ **ਭਾਗ–ਸ**) ਹੋਣਗੇ I

ਭਾਗ–ਵਿ

ਪ੍ਰਸ਼ਨ ਨੰ. 1 ਵਿੱਚ ਹਰੇਕ 1 ਅੰਕ ਵਾਲੇ 6 ਉਪ ਭਾਗ ਹਨ । ਹਰੇਕ ਭਾਗ ਦਾ ਉੱਤਰ 1-15 ਸ਼ਬਦਾਂ  $(\nu)$ ਵਿੱਚ ਦਿੱਤਾ ਜਾਣਾ ਚਾਹੀਦਾ ਹੈ । ਵਸਤੂਨਿਸ਼ਠ ਪ੍ਰਸ਼ਨਾਂ ਵਿੱਚ ਇੱਕ ਸ਼ਬਦ ਜਾਂ ਇੱਕ ਵਾਕ ਉੱਤਰ ਵਾਲੇ ਪ੍ਰਸ਼ਨਾਂ/ਖਾਲੀ ਥਾਂ ਭਰੋ/ਸਹੀ ਜਾਂ ਗਲਤ/ ਬਹੁਪੱਖੀ ਪਸੰਦ ਦੇ ਪ੍ਰਸ਼ਨ ਹੋ ਸਕਦੇ ਹਨ ।

#### ਭਾਗ–ਅ

(vi) ਪ੍ਰਸ਼ਨ ਨੰ. 2 ਤੋਂ 7 ਹਰੇਕ 2 ਅੰਕਾਂ ਵਾਲੇ ਹੋਣਗੇ । ਇਨ੍ਹਾਂ ਪ੍ਰਸ਼ਨਾਂ ਦਾ ਉੱਤਰ 5 ਤੋਂ 10 ਲਾਈਨਾਂ ਵਿੱਚ ਦਿੱਤਾ ਜਾਣਾ ਚਾਹੀਦਾ ਹੈ ।

#### ਭਾਗ–ੲ

(vii) ਪ੍ਰਸ਼ਨ ਨੂੰ 8 ਤੋਂ 14 ਹਰੇਕ 4 ਅੰਕਾਂ ਵਾਲੇ ਹੋਣਗੇ । ਇਸ ਭਾਗ ਤੋਂ ਕੁਲ ਪੰਜ ਪ੍ਰਸ਼ਨ ਕਰੋ । ਇਨ੍ਹਾਂ ਪ੍ਰਸ਼ਨਾਂ ਦੇ ਉੱਤਰ 15 ਤੋਂ 20 ਲਾਇਨਾਂ ਵਿੱਚ ਦਿਤੇ ਜਾਣੇ ਚਾਹੀਦੇ ਹਨ ।

### ਭਾਗ–ਸ

(viii) ਪ੍ਰਸ਼ਨ ਨੰ. 15 'ਤੇ 16 ਅੰਦਰੂਨੀ ਛੋਟ ਵਾਲੇ ਹਰੇਕ 6 ਅੰਕਾਂ ਦੇ ਹੋਣਗੇ । ਇਨ੍ਹਾਂ ਪ੍ਰਸ਼ਨਾਂ ਦੇ ਉੱਤਰ, ਉੱਤਰ-ਪੱਤਰੀ ਦੇ 3-4 ਪੰਨਿਆਂ ਵਿੱਚ ਦਿੱਤਾ ਜਾਣਾ ਚਾਹੀਦਾ ਹੈ । .

144/C-SS

www.a2zpapers.com

Turn over

www.a2zpapers.com

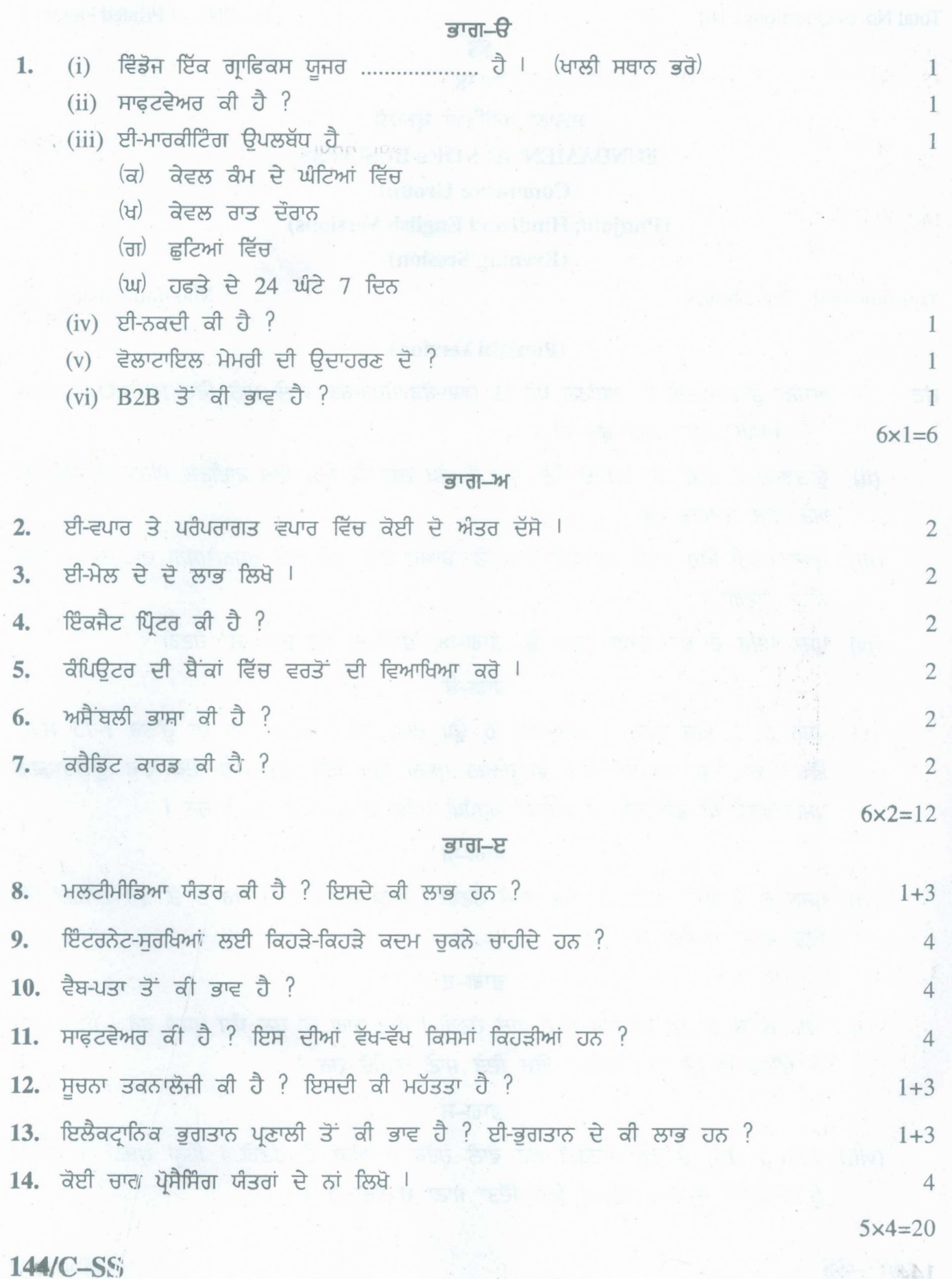

 $(2)$ 

www.a2zpapers.com

www.a2zpapers.com

# ( 3 )

#### <u>बात-म</u>

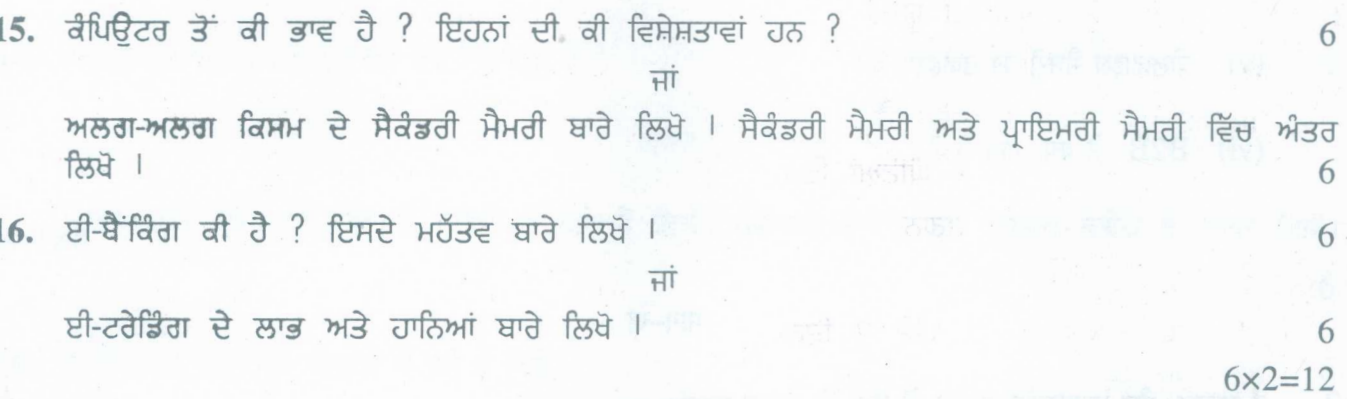

#### **(Hindi Version)**

- *नोट : (i) अपनी उत्तर-पुस्तिका के मुख्य पृष्ठ पर विषय-कोड/पेपर-कोड वाले खाने में विषय-कोड/पेपर-कोड 144/C अवश्य fffli <sup>I</sup>*
	- *(ii)* उत्तर-पुस्तिका लेते ही इसके पृष्ठ गिनकर देख लें कि इसमें टाइटल सहित 30 पृष्ठ हैं एवं सही क्रम में हैं।
	- *(iii)* उत्तर-पुस्तिका में खाली छोड़े गये पृष्ठ /पृष्ठों के पश्चात् हल किये गये प्रश्न /प्रश्नों का मूल्यांकन नहीं किया जायेगा।
	- *(iv)* प्रश्न पत्र के चार भाग (भाग-क, भाग-ख, भाग-ग तथा भाग-घ) होंगे।

भाग $-\Phi$ 

*(v) प्रश्न सं. 1 में प्रत्येक 1 अंक के 6 उपभाग हैं। प्रत्येक भाग का उत्तर 1-15 शब्दों में दिया जाना चाहिए। वस्तुनिष्ठ प्रश्नों में एक शब्द या एक वाक्य के उत्तर वाले प्रश्न/खाली स्थान भरो/सही अथवा गलत/बहुविकल्पी पसन्द के प्रश्न हो सकते ~I .*

#### भाग-ख

*(vi) प्रश्न सं. 2 से 7 प्रत्येक के दो अंक होंगे। इन प्रश्नों का उत्तर 5 से 10 पंक्तियों में दिया जाना चाहिए।* 

#### **'lflT-lf**

*(vii) ~ rio* 8 '" **14 ~** <sup>4</sup> *Jm ~* m*<sup>I</sup>* <sup>W</sup> *(S{Tlg '" rjfq >r~<f ~ I ~ >r~;:ff ~ ~* <sup>15</sup> "# *<sup>20</sup> rffrIfrqf*  $\vec{H}$  *दिए जाने चाहिए।* 

#### भाग-घ

*(viii) प्रश्न सं. 15 से 16 आन्तरिक चयन वाले प्रत्येक छः अंकों के होंगे। इन प्रश्नों का उत्तर, उत्तर पुस्तिका के 3-4 पृष्ठों में दिया जाना चाहिए।* 

#### **'iJTlT-cn**

- 1. (i) विण्डोज़ एक ग्राफिक्स यूज़र ...................... है। (रिक्त स्थान भरो)
	- $(ii)$  सॉफ्टवेयर क्या है ?
	- $(iii)$  ई-मार्किटिंग उपलब्ध है
		- $(a)$  केवल कार्य के घण्टों में
		- (b) केवल रात के समय
		- (c) छुट्टियों वाले दिन
		- $(d)$  सप्ताह के सातों दिन. 24 घण्टे।

# **144/C-SS** Turnover

www.a2zpapers.com

1

www.a2zpapers.com

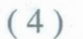

 $\bar{z}$ 

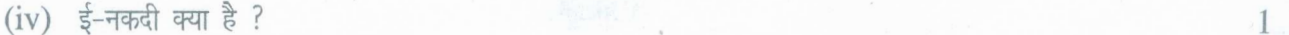

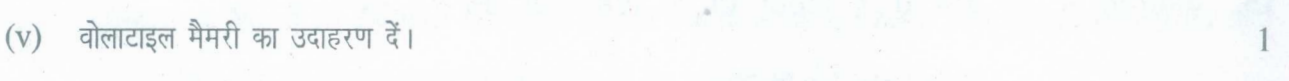

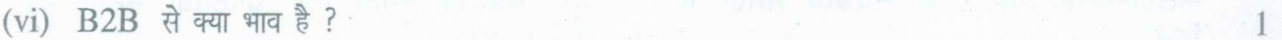

 $6x1=6$ 

 $6x2=12$ 

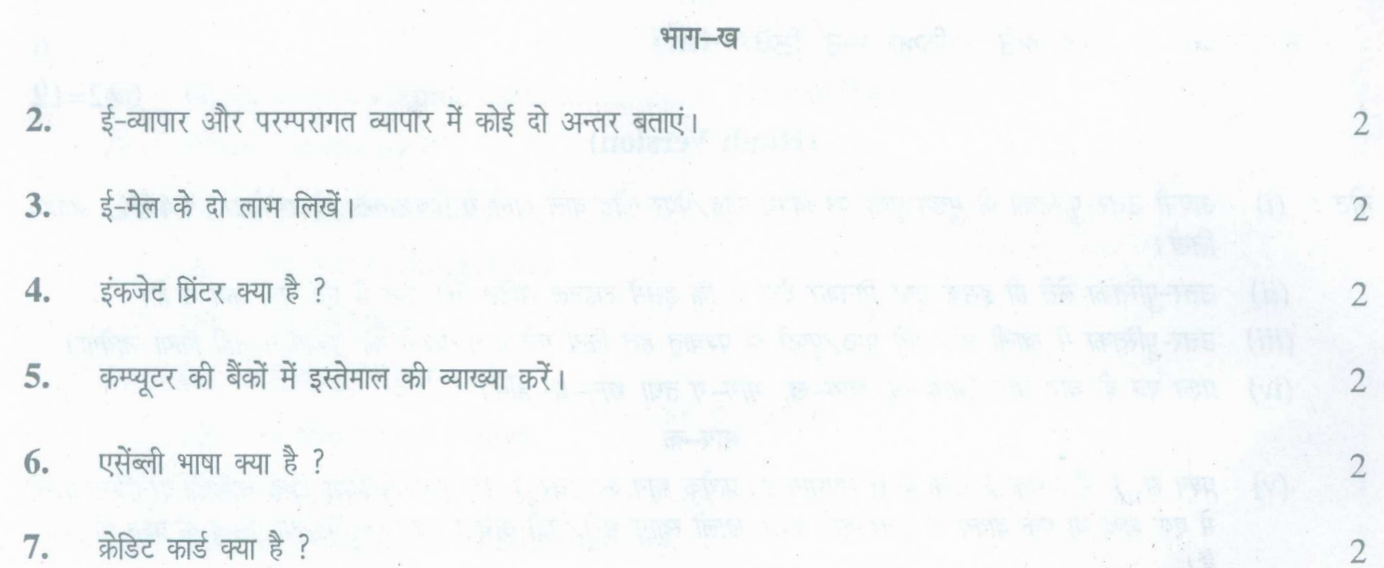

भाग–ग

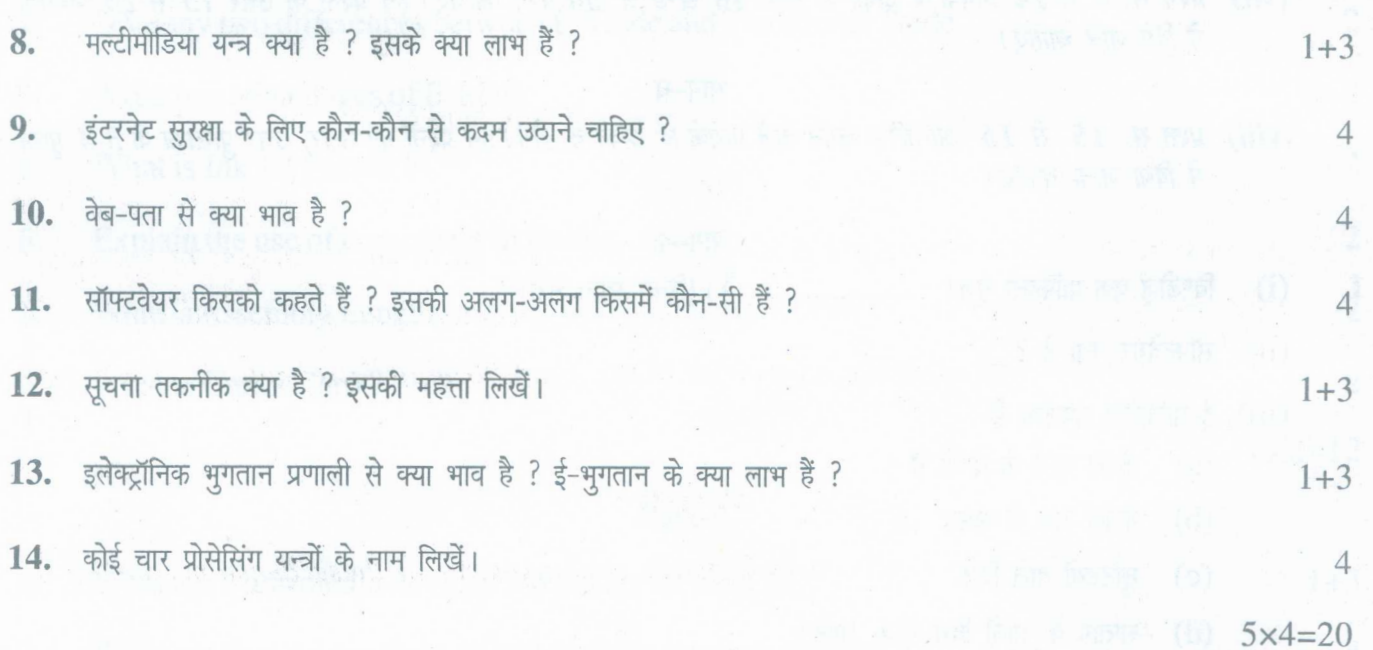

# **144/C-SS**

www.a2zpapers.com

www.a2zpapers.com

•

# $(5)$

#### भाग-घ

15. कम्प्यूटर से क्या भाव है ? इनकी क्या विशेषताएं हैं ? अथवा

अलग-अलग किस्म के सेकेण्डरी मेमोरी के बारे में लिखें। सेकेण्डरी मेमोरी और प्राइमरी मेमोरी में अन्तर लिखें। 6

16. ई-बैंकिंग के महत्त्व एवं सीमाओं के बारे में लिखें।

#### अथवा

ई-ट्रेडिंग के लाभ और हानियों के बारे में लिखें।

6

6

6

 $6x2=12$ 

# (English Version)

- *Note: (i) You must write the subject-code/paper-code* 144/C *in the box provided on the title page of your answer-book.*
	- *(ii)* Make sure that the answer-book contains 30 pages (including title page) and are *properly serialed as soon as you receive it.*
	- *(iii) Question/s attempted after leaving blank page/s in the answer-book would not be evaluated.*
	- *(iv) The question paper will havefour Parts i.e. A, B,* C *and D.*

# Part-A

*(v) Question No.* 1 *consists of* 6 *subparts carrying* 1 *mark each. Answer of each part should be given in* 1-15 *words. Objective type questions may include questions with one word or one sentence answerlfill in the blanks/true or false/multiple choice type questions.*

# Part-B

*(vi) Question No.* 2 *to* 7 *will carry* 2 *marks each. Answer of these questions should be given in* 5 *to 10 lines.*

 $144/C-SS$  [Turn over

www.a2zpapers.com

www.a2zpapers.com

# $(6)$

# Part-C

*(vii) Question No.8 to* 14 *will carry* 4 *marks each. Attempt totalfive questionsfrom this part. Answer of these questions should be given in* 15*to 20 lines.*

#### Part-D

*(viii) Question No.* 15 *and* 16*will carry* 6 *marks each with internal choice. Answer of these questions should be given in* 3-4 *pages of the answer-book.*

### Part-A

- 1. (i) Windows is a graphic user .........................? (fill in the blanks)
	- (ii) What is Software?
	- (iii) E-Marketing is available
		- (a) During working hours
		- (b) On holidays
		- (c) During Nights only
		- (d) 24 Hours and 7 days.
	- (iv) What is E-cash ?
	- (v) Give an example of volatile memory.
	- (vi) What is B2B?

#### Part-B

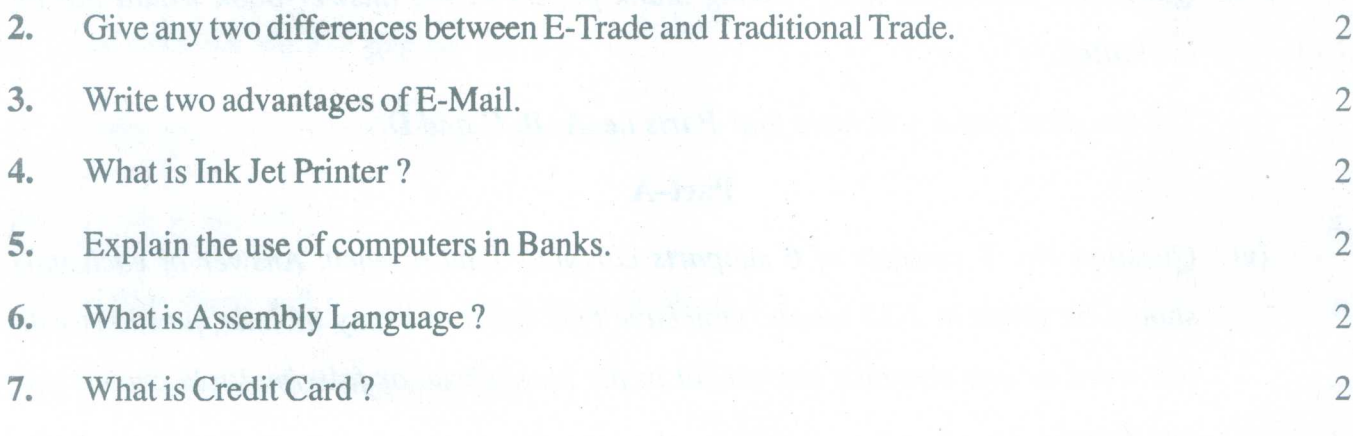

 $6x2=12$ 

1

1

1

1

1

1

 $6x1=6$ 

#### Part-C

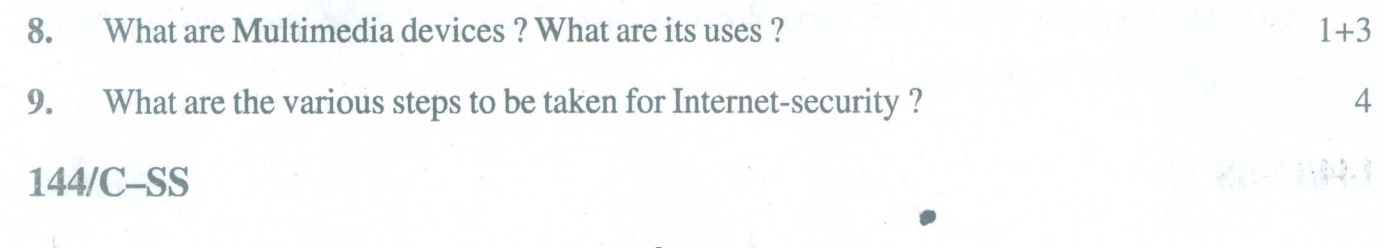

www.a2zpapers.com

www.a2zpapers.com

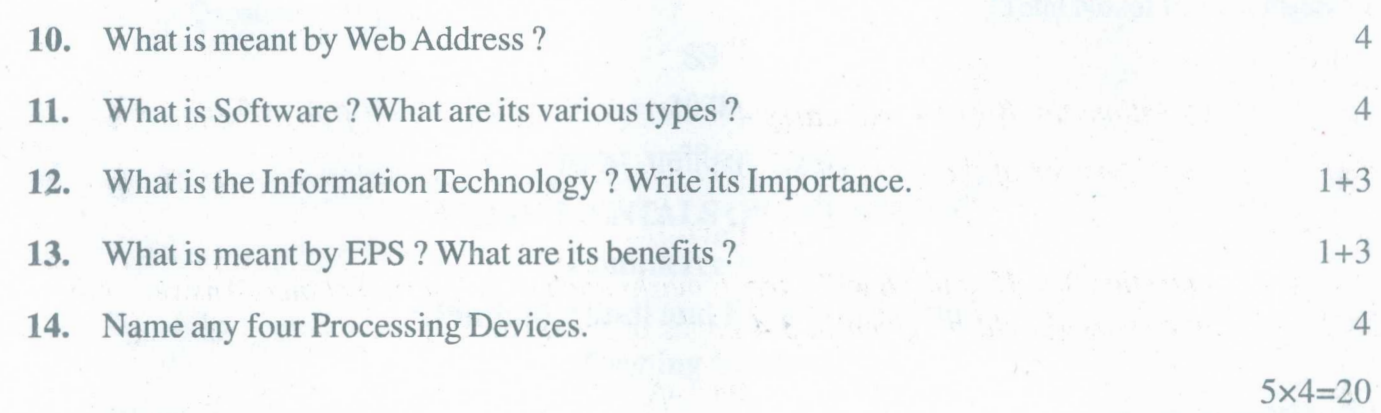

# **Part-D**

**15.** What is meant by Computer? What are its features? 6

#### or

Explain various types of secondary memory. Write difference between Primary memory and Secondary memory. 6

**16.** What is e-Banking? Write about its importance. 6

#### or

Write benefits and limitations of E-Trading. 6

 $6x2=12$ 

# **144/C-SS**

www.a2zpapers.com

www.a2zpapers.com